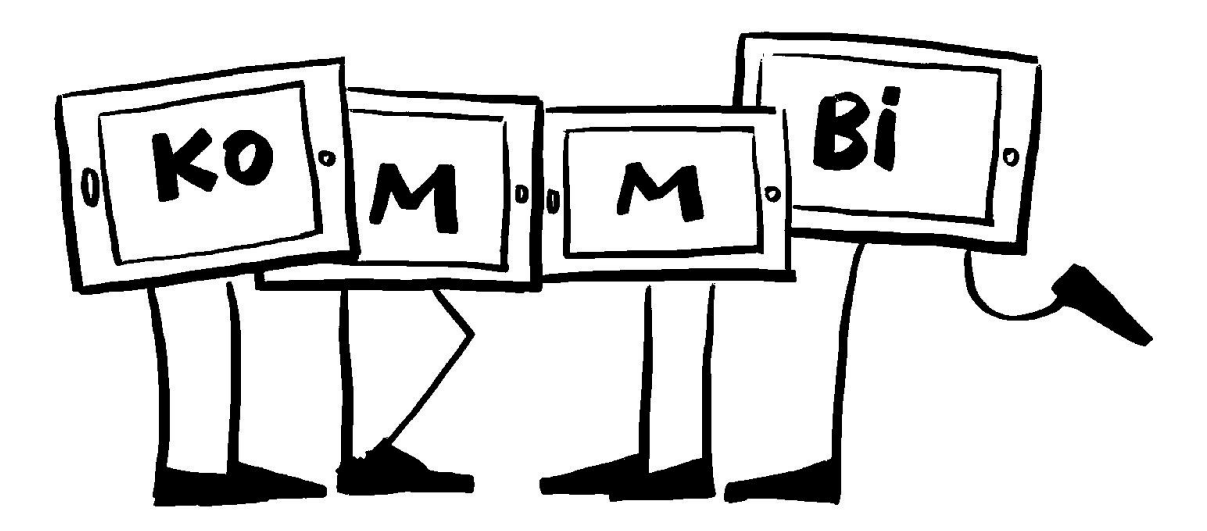

# **Titel des Projekts:**

Arbeitsdokumentation mit Video

## **Check-Liste:**

Zielgruppe, Gruppengröße: Auszubildende (Alter 16 bis 30) 3. Lehrjahr Kirchenmaler Kleingruppen von 3-5 Personen Zeitrahmen: ca. 6 Unterrichtsstunden

Anzahl pädagogische Mitarbeiter\*innen: 2 Praxislehrkräfte, 1 Lehrkraft für Theorie

Das braucht ihr: iPads mit Stativ, Mikrofon oder zusätzliches iPhone, iMovie

## **Ziele:**

- Medienkompetenz
- Sozialkompetenz
- Sprache
- **Kreativität**
- Wissenserwerb

## **Vorbereitung:**

Einführung Lernsituation: festlegen, wofür ein Video erstellt werden soll. Hier sollte ein kurzes Video für die Homepage der Firma erstellt werden, welches die Erstellung einer Arbeitsprobe dokumentiert.

Erklärung der verschiedenen Einstellungen (Totale, Nahaufnahme), Funktion Storyboard Festlegung auf ein Thema aus dem fachlichen Unterricht, Erarbeitung der darin vorkommenden Fachbegriffe, Bild und Textrecherche. (2 Unterrichtsstunden)

## **So wird's gemacht:**

Erstellung der Videos: Zunächst sollte ein Storyboard erstellt und der Text dazu überlegt werden. Dann kann während der Praxisstunden Filmmaterial gedreht und im Anschluss mit ,iMovie' geschnitten und vertont werden. (2 Unterrichtsstunden)

### **Nachbereitung:**

Die fertigen Videos können im Anschluss (über Apple-TV oder Lightning Adapter und Beamer) präsentiert und diskutiert werden. (2 Unterrichtsstunden)

## **Tipps:**

Bei der Vertonung der Filme, sollte ein ruhiger Raum aufgesucht werden, um Nebengeräusche zu vermeiden.

Bei den Aufnahmen mit Ton empfiehlt es sich externe Mikrofone an die iPads anzuschließen oder parallel eine Audioaufnahme mit iPhone zu erstellen (anschließend per AirDrop an das iPad schicken)